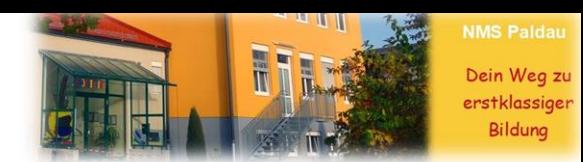

## **Wie sehe ich die Kommentare meiner Lehrperson**

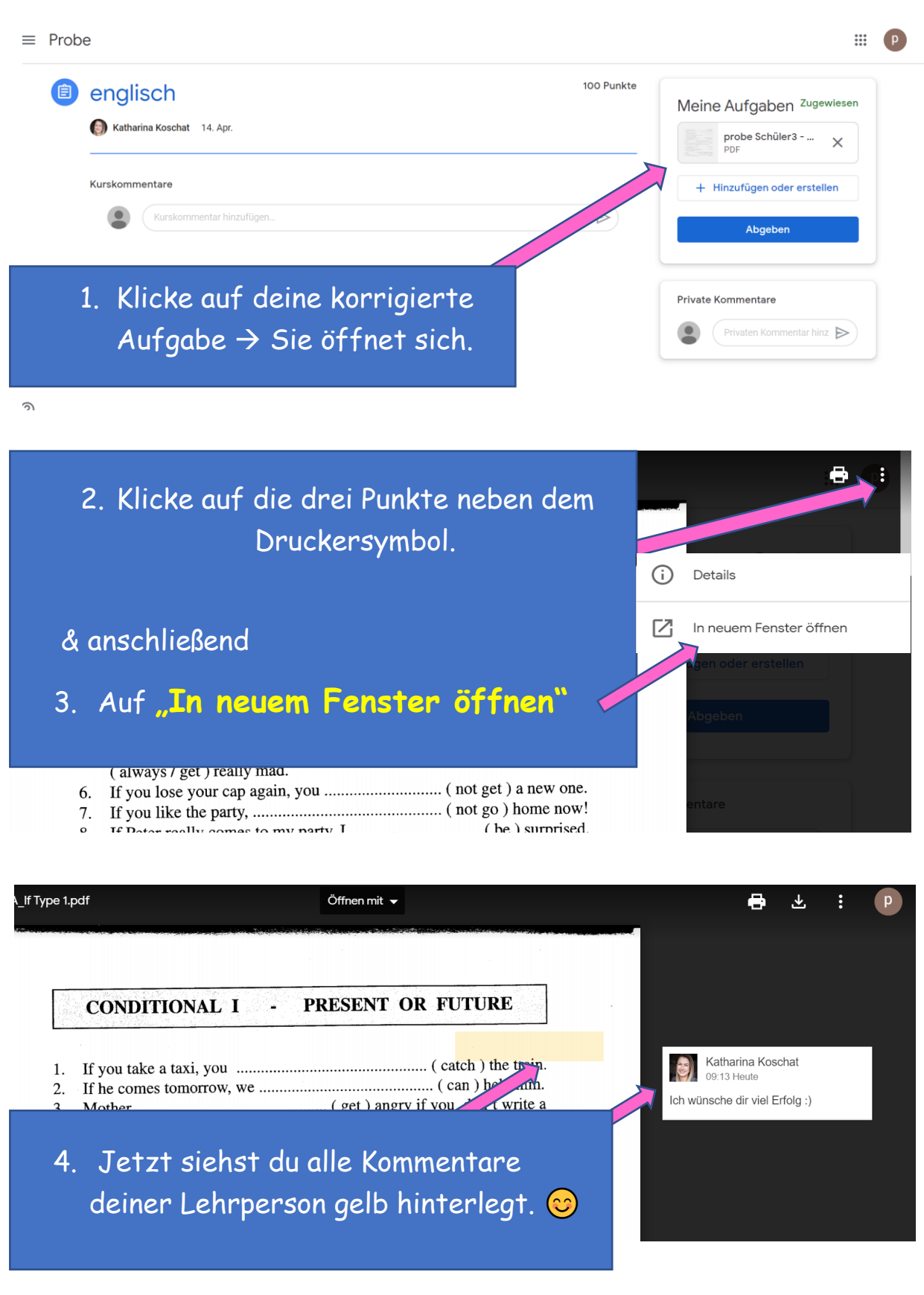

**Info:** Word-Dateien kannst du auch direkt über "Öffnen mit" mit Google Word öffnen! Und bearbeiten.